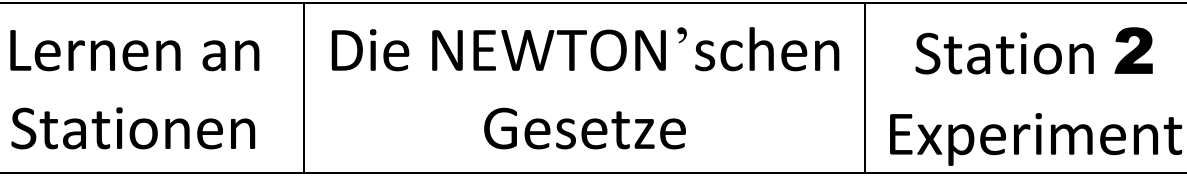

## **1 AUFGABE**

- 1.1 Untersuche die Abhängigkeit der Beschleunigung von der Kraft bei konstanter Masse eines Körpers.
- 1.2 Untersuche die Abhängigkeit der Beschleunigung von der Masse eines Körpers bei konstanter Kraft.

## **2 VORBETRACHTUNG**

- 2.1 Stelle dar, wie bei einer gleichmäßig beschleunigten Bewegung aus dem Weg *s* und der Zeit *t* die Beschleunigung *a* berechnet werden kann.
- 2.2 Bereite ein Versuchsprotokoll vor. Überlege, welche Größen für jede Teilaufgabe zu messen sind und bereite die entsprechenden Tabellen vor. Notiere die Größe, die konstant gehalten wird.

Die Nutzung des Tabelleneditors des CAS ist möglich.

2.3 Fertige eine Versuchsskizze an und notiere alle Geräte und Hilfsmittel, die nach dem Versuchsaufbau für die Durchführung notwendig sind.

Versuchsaufbau

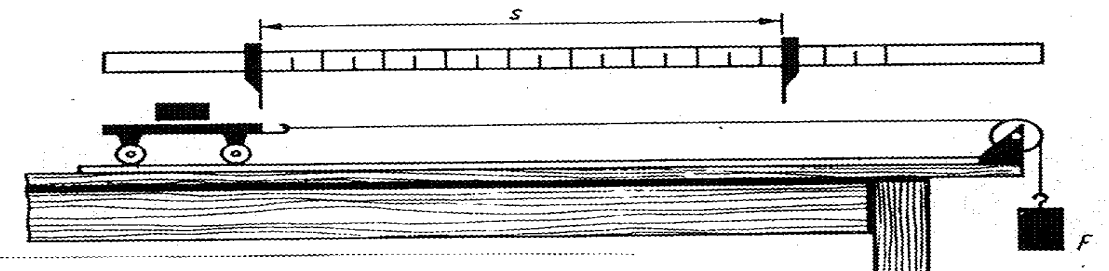

(Fotos vom realen Versuchsaufbau findest Du auf dem Lehrertisch)

## **3 DURCHFÜHRUNG**

zu Aufgabe 1.1

- Ø Lege mit dem Meterstab eine Strecke von 50 cm fest.
- Ø Der zu beschleunigte Körper ist ein Wagen mit Holzklotz für die Massestücke. Bestimme die Masse des Wagens und belaste ihn zusätzlich, so dass die Gesamtmasse 200 g beträgt.
- Ø Lasse eine beschleunigende Kraft *F* von 0,15 N auf den Wagen wirken und bestimme die benötigte Zeit für die Strecke *s*.
- Ø Wiederhole den Versuch noch zweimal, bilde den Mittelwert der Zeit *t*, und trage die Werte in die vorbereitete Tabelle ein.
- Ø Führe den Versuch nun mit 3 weiteren beschleunigenden Kräften durch (0,2 N/0,25 N/0,3 N) Verfahre bei mit der Zeitmessung wie bei 0,2 N.

zu Aufgabe 1.2

 $\triangleright$  Wiederhole die Versuche bei jeweils gleichen beschleunigen Kräften wie bei 1.1, aber mit der Gesamtmasse des Wagens von 300 g.

## **4 AUSWERTUNG**

- 4.1 Berechne aus den Messwerten jeweils die Beschleunigung *a*.
- 4.2 Fertige für die Messwerte (Wagen mit *m* = 200g) ein Diagramm an, welches die Abhängigkeit  $a = f(F)$  darstellen soll. Trage in das gleiche Diagramm die Messwerte für den Wagen mit *m* = 300g ein.

Wenn die Darstellung im Diagramm mit dem CAS erfolgt, ist eine Speicherung der Graphik über das Graph – Link - System in LernSax möglich.

- 4.3 Vergleiche die Werte für die Beschleunigung bei gleicher beschleunigender Kraft miteinander.
- 4.4 Nicht alle Punkte der Wertepaare werden auf einer erwarteten Geraden liegen. Begründe die Abweichungen mit zufälligen und systematischen Fehlern. (Hinweise unter: <http://maphyside.de/physik/physik-sek-i/> è Protokollführung)